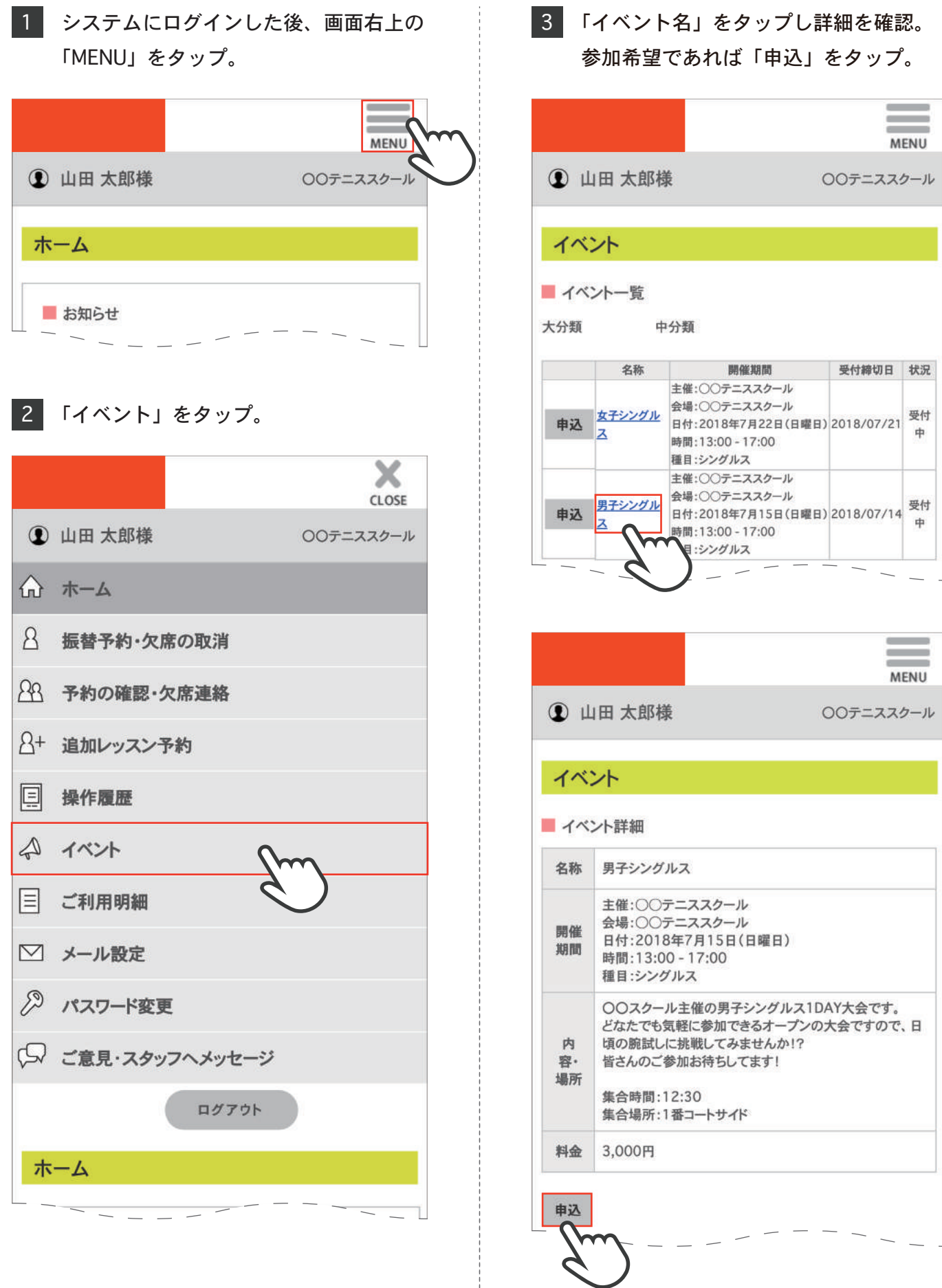

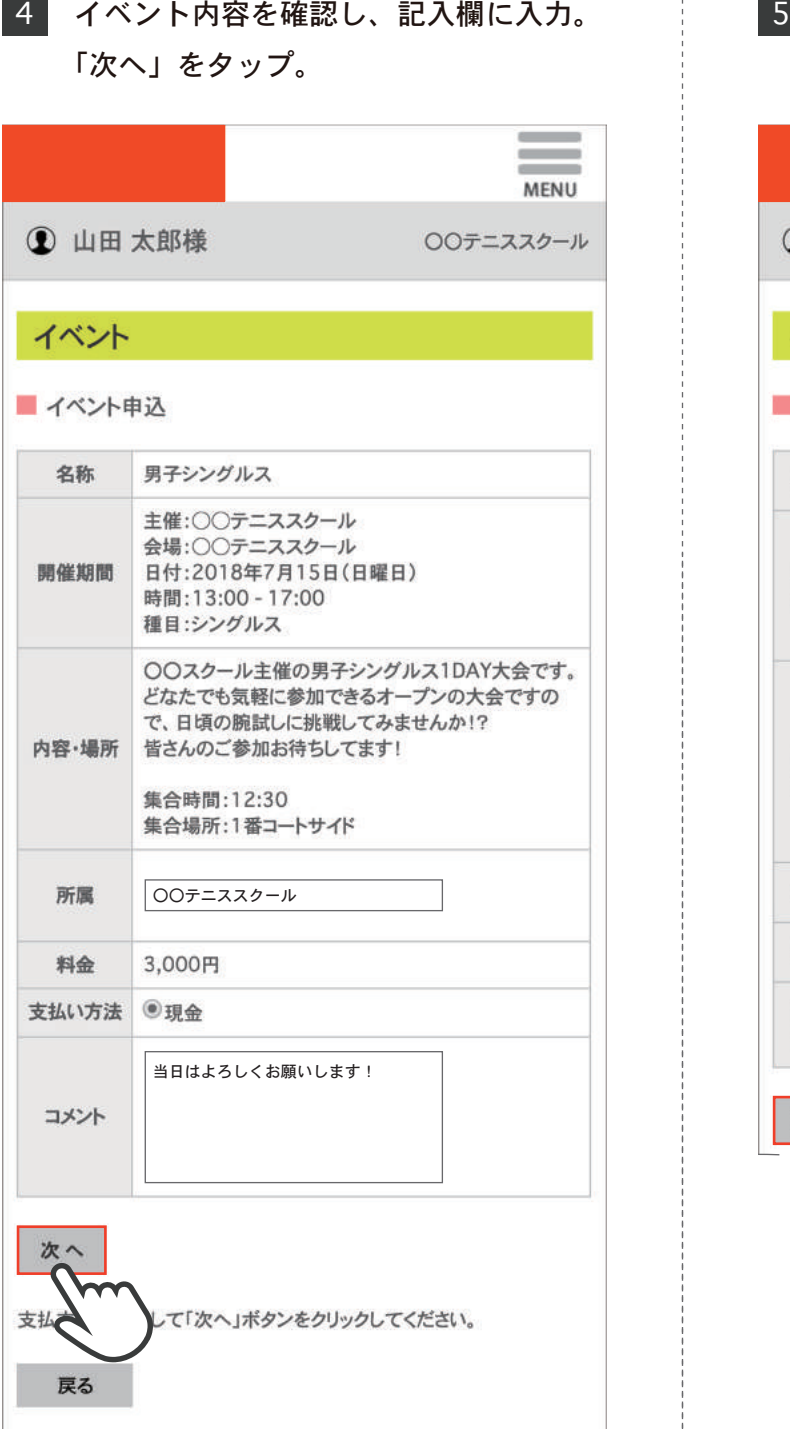

## 申込内容に間違いがなければ「OK」を タップし、申込完了。

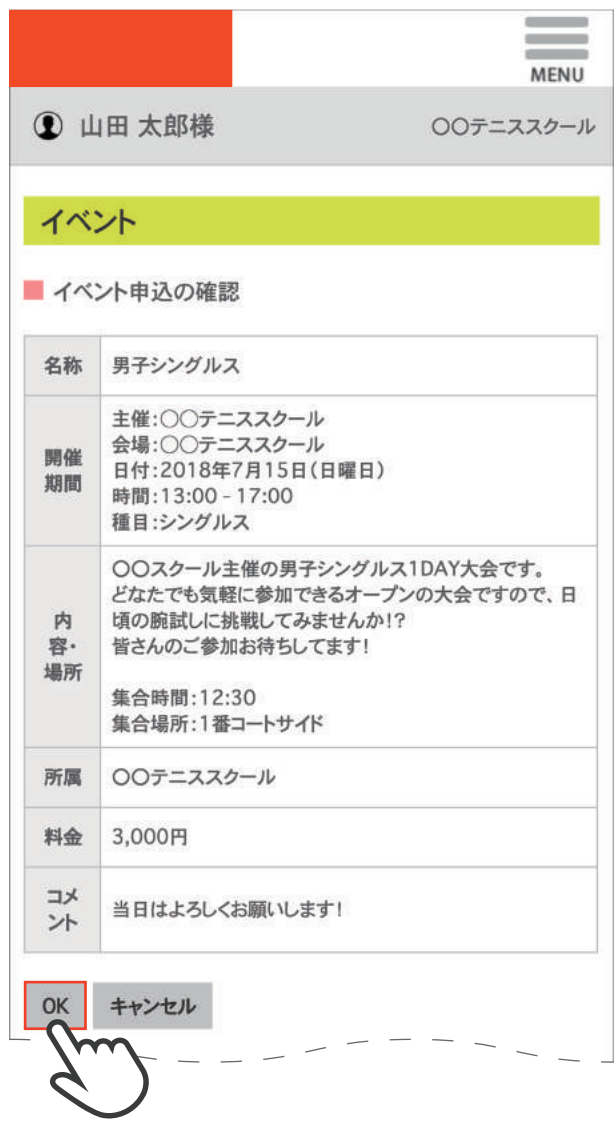